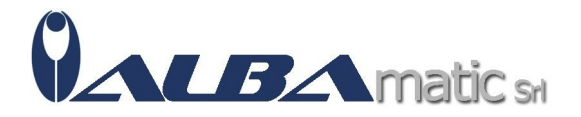

# Esercitarsi in... grammatica (Download)

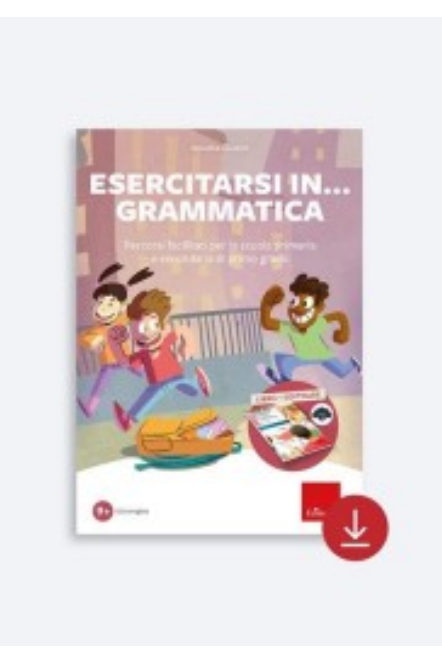

Codice Riferimento e Codice MEPA: SWERI115b

## **Galleria Immagini**

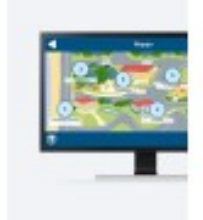

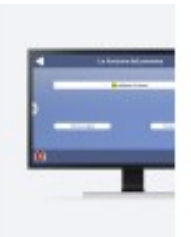

Il software «Esercitarsi in… grammatica» propone un **programma didattico ricco di esercizi** mirato ad aiutare gli alunni nell'assimilazione delle **parti invariabili e variabili del discorso** al fine di **migliorare la loro capacità comunicativa.**

## **Sette sezioni**

L'opera è strutturata in sette sezioni ricche di esercizi organizzati secondo specifici criteri di usabilità che guidano l'utente alla **scoperta delle parti variabili e invariabili del discorso**. Ogni sezione può essere un **training per gestire singole difficoltà** oppure essere **propedeutica** alla parte successiva: in questo modo ogni esercizio può rappresentare sia un obiettivo che uno strumento.

## **Apprendere la grammatica divertendosi**

Per divertire e coinvolgere maggiormente l'utilizzatore, in questa nuova edizione sono stati inseriti degli elementi di *gamification:* una missione da completare, feedback sonori ponderati e puntuali, stelline-premio al completamento di un esercizio, elementi sbloccabili al termine di una sezione e l'acquisizione di un attestato finale.

Nella sezione «Statistiche» è inoltre possibile monitorare l'andamento di ogni utente.

#### **Consigliato a**

L'utilizzo è pensato per alunni con Disturbi Specifici di Apprendimento, disabilità intellettiva, Bisogni Educativi Speciali ed è rivolto **all'inclusione delle «diversità»**, a integrare in maniera cooperativa e condivisa le modalità di apprendimento differenti.

#### **Informazioni tecniche**

Puoi utilizzare il software su PC o MAC, attivandolo con una procedura online.

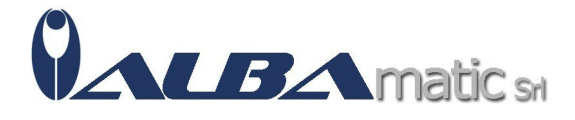

# **Acquistando il PACCHETTO SCUOLA si avranno a disposizione 25 licenze.**

Il codice consente di installare il software su 25 diversi computer.

Requisiti di sistema:

# WINDOWS

- Windows 11, Windows 10 con Processore 1GHz o sup. e min. 1 GB di RAM
- Risoluzione schermo 1024x768
- 500 MB di spazio libero su disco fisso
- Il software deve essere attivato con una procedura on line

## MAC

- MAC OSX 10.10 con Processore 1GHz o sup. e min. 1 GB di RAM
- Risoluzione schermo 1024x768
- 500 MB di spazio libero su disco fisso
- Il software deve essere attivato con una procedura on line